**To Turn on Terminal Please hold down the RED key and wait for terminal to boot up. Wait for until the bars in the upper left hand corner turn blue.** 

## **How To Use Your FD410DW Wireless Terminal**

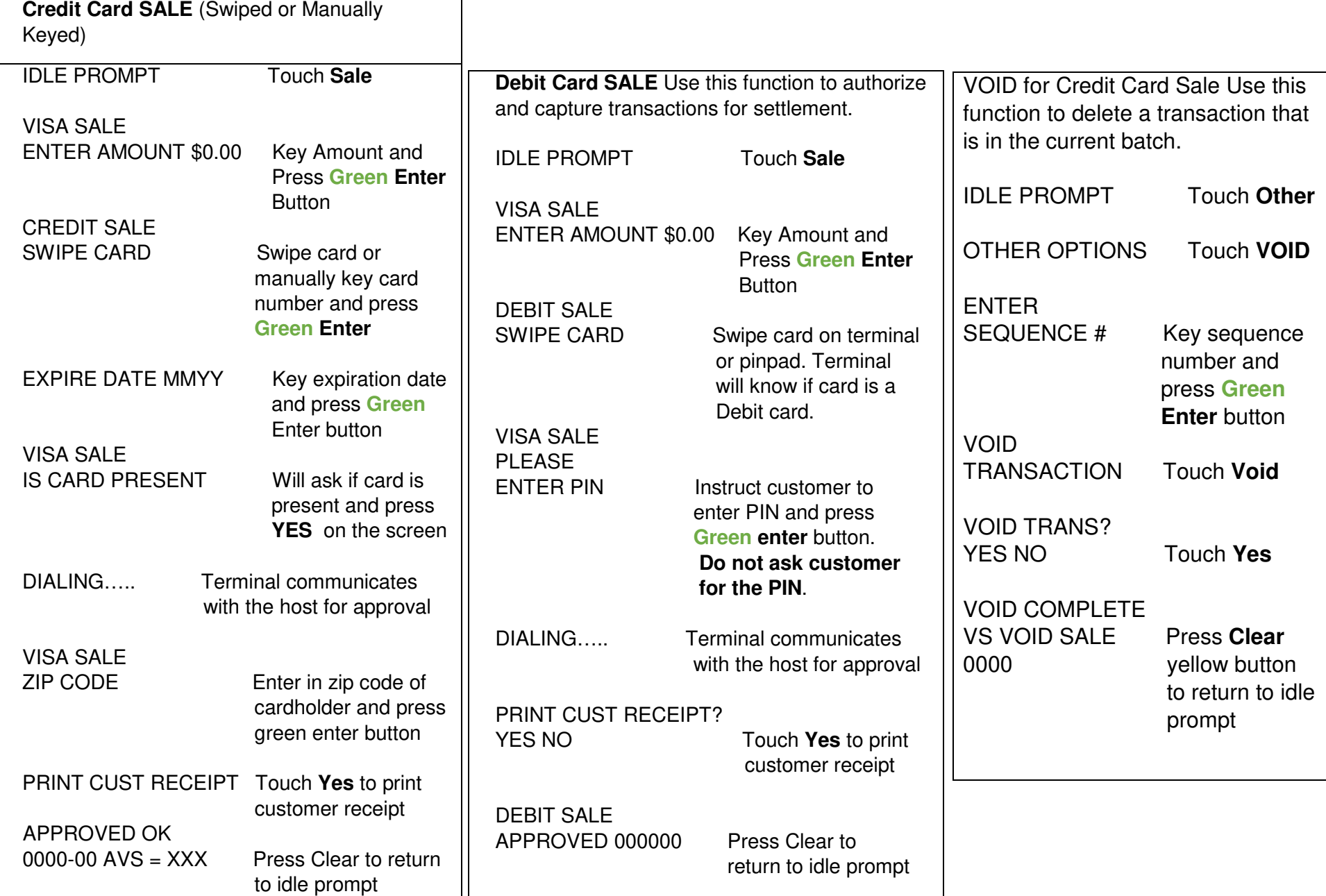

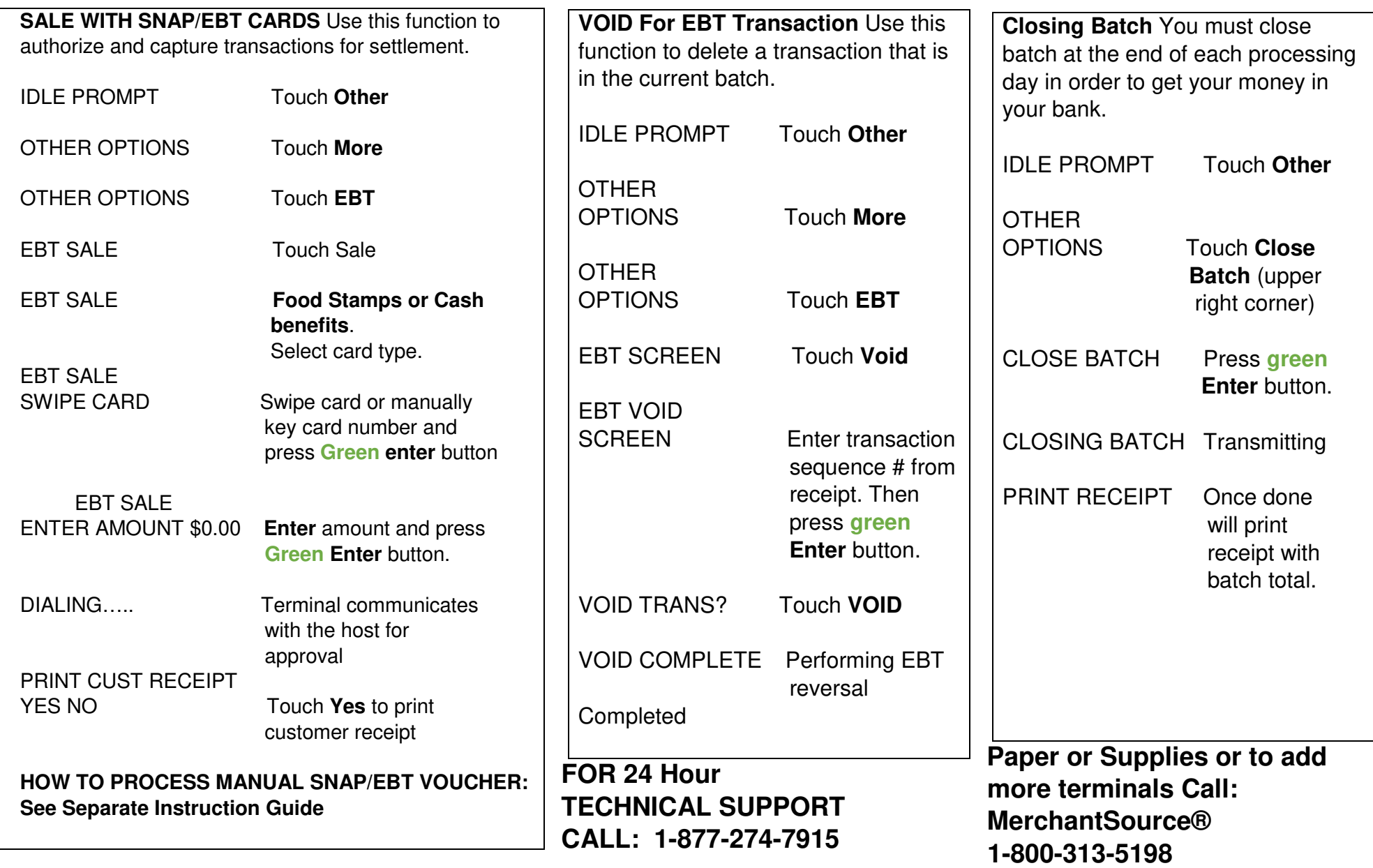